Nom :

# *Introduction*

Le flocon de Koch est l'une des premières courbes fractales à avoir été décrite (bien avant l'invention du terme « fractal(e)»).

Elle a été inventée en 1904 par le mathématicien suédois Helge von Koch.

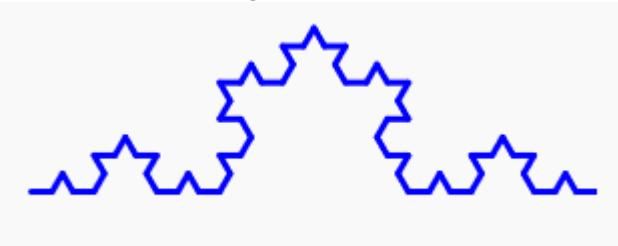

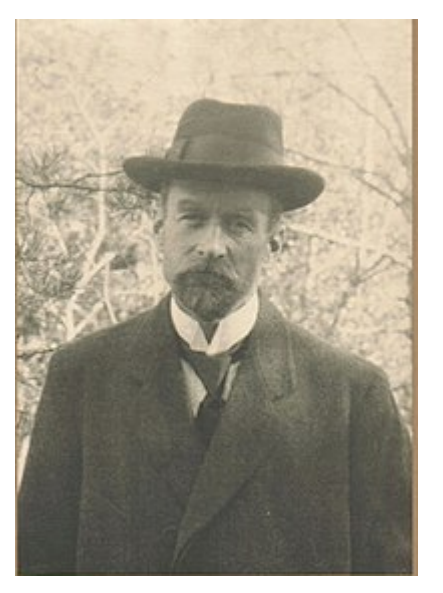

### Méthode de construction :

- On commence par un segment de longueur *a*;
- On coupe ce segment en 3 parties égales;
- le segment central est remplacé par un triangle équilatéral de coté *a/*3;
- Chaque segment de longueur *a/*3 est lui même découpé en trois parties égales (donc de longueur *a/*9)
- On remplace la partie centrale par un triangle équilatéral de côté *a/*9;
- $e^{i}$  etc...

On décide à l'avance quand on doit s'arrêter.

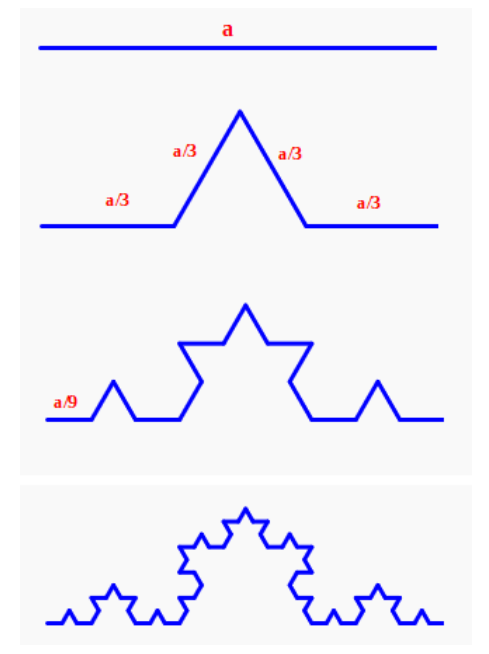

Ci-contre les angles...

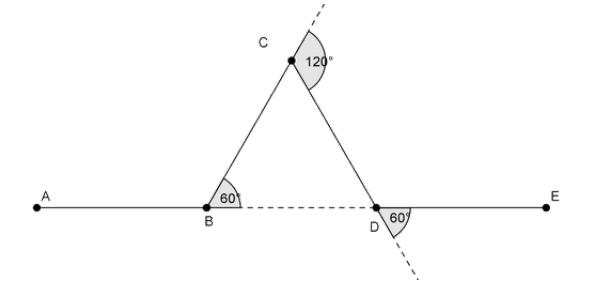

## *Le module* turtle

En Python le module turtle permet de réaliser des figures. Voici l'instruction d'import du module: turtle, et notre tortue se nommera t

import turtle as t

### Voici quelques instructions :

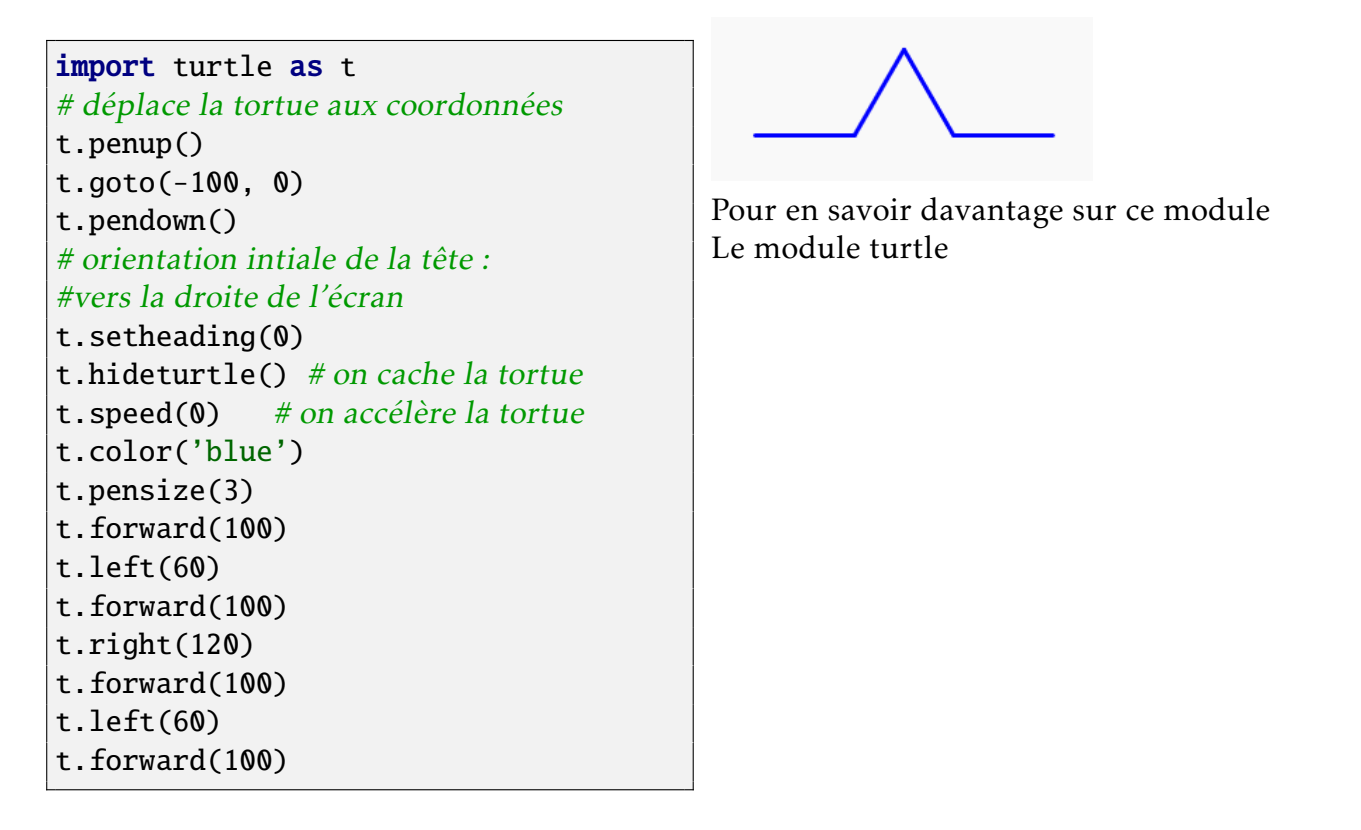

*Le travail à faire*

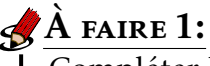

Compléter l'algorithme récursif suivant

Données : *n*: entier indiquant le nombre d'itération à faire et cote: la longueur du segment initial

fonction flocon(n,cote):

### $Si n = 0$  alors

On trace le segment de longueur cote

### Sinon

On appelle la fonction flocon avec les paramètres

On tourne de

 $\oint \frac{\hat{A} \text{ FAIRE 2:}}{\text{Implémenter en Python la fonction flocon.}}$ 

Pour les audacieux...

Sauriez vous faire afficher cette figure:

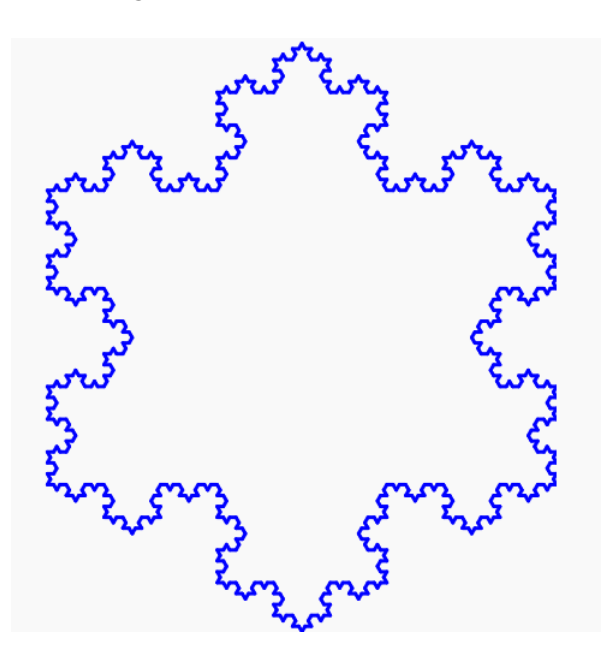